# 2. Änderung > online unter Bebauungsplanübersicht

ДШИЛТ

 $1184$ 

 $\tau_{Ga}$ 

644

# Verfahrensvermerke

 $\sim$ 

**ENTWURF** Der Entwurf des Bebauungsplanes wurde.<br>21 Den agsenet der Staalt Kaarst  $\frac{100}{\text{Nearst, den}}$ 

2. GEOMETRISCHE EINDEUTIGKEIT Der katastermäßige Bestand am 11.06.91 sowie die Planung werden als richtig bescheinigt.<br>Wass ... den 12.07.94

3. AUFSTELLUNGSBESCHLUSS Dieser Plan ist gemäß § 2 Abs. 1 BauGB durch Be-<br>schluß des Rates der Stadt Kaarst vom 43.05.93 aufgestellt worden.<br>Der Aufstellungsbeschluß wurde am 28.08.93 ortsüblich bekanntgemacht. Kaarst, den 12.07.94 In Vertretung

 $1446$ 

Charitz-Cultape

**BÜRGERBETEILIGUNG** Die frühzeitige Bürgerbeteiligung gemäß § 3 Abs. 1<br>BauGB erfolgte nach ortsüblicher Bekanntmachung am<br>Als Contract in der Zeit vom Contract bis einschließ-Kaarst, den 12.09.94 Der Stadtdirektor *n* Vertretung Ellewik-Willape

1238

Kaarst, den 12.07.94 In Vertretung

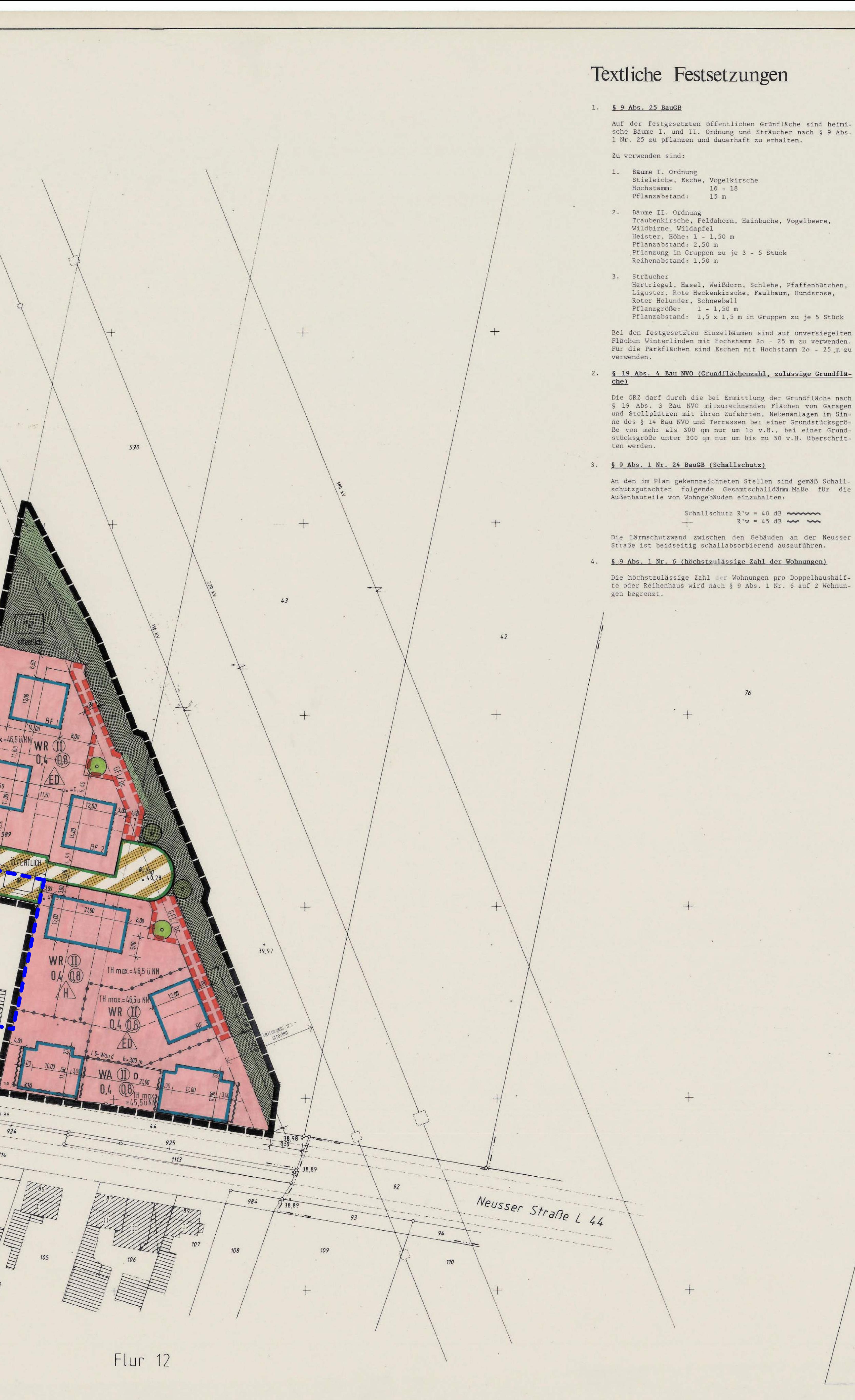

BETEILIGUNG DER TRÄGER<br>ÖFFENTLICHER BELANGE filmits-lutitape

6. ÖFFENTLICHE AUSLEGUNG OFFENTILICHER BELANCE<br>
Der Rat der Stadt Kaarst hat gemäß § 3 Abs. 2 BauGB<br>
Belange sind gemäß § 4 Abs. 1 BauGB mit Schreiben legung dieses Planes beschlossen.<br>
vom 03.08.92 zur Abgabe einer Stellungnahme mit Nach ortsübli Kaarst, den 12.07.94 Der Stadtdirektor In Vertretung <u> Selenik - la</u> Wape

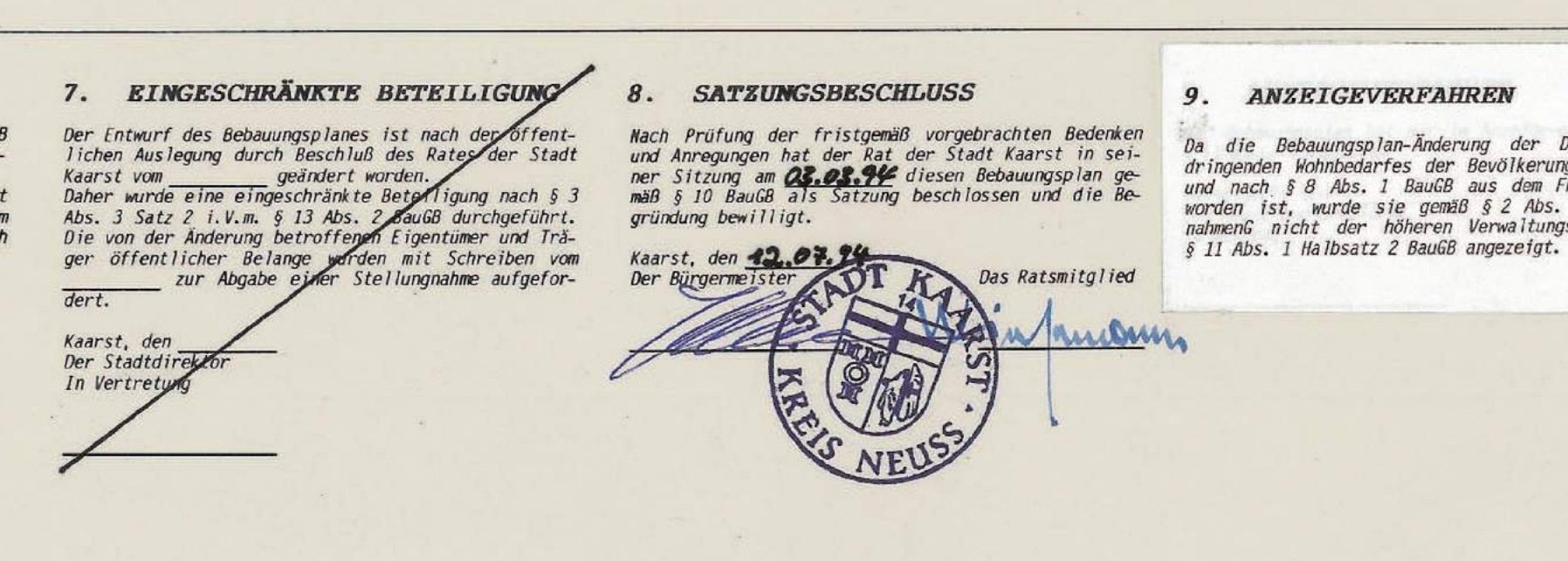

### Textliche Festsetzungen

#### Auf der festgesetzten öffentlichen Grünfläche sind heimische Bäume I. und II. Ordnung und Sträucher nach § 9 Abs. 1 Nr. 25 zu pflanzen und dauerhaft zu erhalten. Zu verwenden sind:

- 1. Bäume I. Ordnung Stieleiche, Esche, Vogelkirsche Hochstamm: 16 - 18 Pflanzabstand: 15 m
- 2. Bäume II. Ordnung Traubenkirsche, Feldahorn, Hainbuche, Vogelbeere, Wildbirne, Wildapfel Heister, Höhe: 1 - 1,50 m Pflanzabstand: 2,50 m
- Pflanzung in Gruppen zu je 3 5 Stück Reihenabstand: 1,50 m
- 3. Sträucher Hartriegel, Hasel, Weißdorn, Schlehe, Pfaffenhütchen, Liguster, Rote Heckenkirsche, Faulbaum, Hundsrose, Roter Holunder, Schneeball Pflanzgröße:  $1 - 1,50$  m Pflanzabstand: 1,5 x 1,5 m in Gruppen zu je 5 Stück
- Bei den festgesetzten Einzelbäumen sind auf unversiegelten Flächen Winterlinden mit Hochstamm 2o - 25 m zu verwenden. Für die Parkflächen sind Eschen mit Hochstamm 2o - 25 m zu verwenden.
- $che)$ Die GRZ darf durch die bei Ermittlung der Grundfläche nach § 19 Abs. 3 Bau NVO mitzurechnenden Flächen von Garagen und Stellplätzen mit ihren Zufahrten, Nebenanlagen im Sinne des § 14 Bau NVO und Terrassen bei einer Grundstücksgröße von mehr als 300 qm nur um 10 v.H., bei einer Grundstücksgröße unter 300 qm nur um bis zu 50 v.H. überschrit-

#### 3. § 9 Abs. 1 Nr. 24 BauGB (Schallschutz)

- An den im Plan gekennzeichneten Stellen sind gemäß Schallschutzgutachten folgende Gesamtschalldämm-Maße für die Außenbauteile von Wohngebäuden einzuhalten:
	- Schallschutz  $R'w = 40$  dB  $\sim$  $R'w = 45 dB \sim 45$
- Die Lärmschutzwand zwischen den Gebäuden an der Neusser Straße ist beidseitig schallabsorbierend auszuführen. 4. § 9 Abs. 1 Nr. 6 (höchstzulässige Zahl der Wohnungen)
- Die höchstzulässige Zahl der Wohnungen pro Doppelhaushälfte oder Reihenhaus wird nach § 9 Abs. 1 Nr. 6 auf 2 Wohnungen begrenzt.

# $\mathbf{L}$

 $\Box$ 

 $\overline{\phantom{0}}$ 

10. INKRAFTTRETEN Der Satzungsbeschluß gemäß § 10 BauGB und der Ver Da die Bebauungsplan-Änderung der Deckung d zicht auf das Anzeigeverfahren gemäß § 2 Abs. 6<br>BauGB-MaßnahmenG ist am **2002** ortsüblich bekanntdringenden Wohnbedarfes der Bevölkerung dienen soll<br>und nach § 8 Abs. 1 BauGB aus dem FNP entwickelt gemacht worden.<br>Mit dieser Bekanntmachung ist diese Bebauungsplanän worden ist, wurde sie gemäß § 2 Abs. 6 BauGB-MaßnahmenG nicht der höheren Verwaltungsbehörde nach derung in Kraft getreten.<br>In der Bekanntmachung ist auf die Stelle, bei der<br>der Plan eingesehen werden kann und auf die Geltendmachung der Verletzung von Verfahrens- und Formvorschriften hingewiesen worden. Kaarst, den 21.794<br>Der Stadtdirektor In Vertretung

**ANZEIGEVERFAHREN** 

Techn. Betyeordneter like pe

### **Bestandsangaben**

Wohngebäude Nebengebäude **A** Zahl der Vollgeschosse

 $+$ 

- $\frac{1}{1}$  =  $\frac{1}{1}$  Flurgrenze
- -o-o- Flurstücksgrenze
- 153 Flurstücksnummer Eingemessener Baumbestand

# Festsetzungen nach BauGB

#### Art der baulichen Nutzung

Gemischte Bauflächen

Wohnbauf lächen  $w_s$ Kleinsiedlungsgebiet WR Reines Wohngebiet WA Allgemeines Wohngebiet WB Besonderes Wohngebiet

MD

Sonderbauf lächen  $\boxed{\text{so}}$ Sondergebiete, die der Erholung dienen Sonstige Sondergebiete

Gewerbliche Bauflächen

GE Gewerbegebiet

GI Industriegebiet

MI Mischgebiet MK Kerngebiet

Dorfgebiet

# Maß der baulichen Nutzung

Höhe baulicher Anlagen als Höchstmaß Zahl der Vollgeschosse TH Traufhöhe als Höchstgrenze **U-N** als Mindest- u. Höchstgrenze FH Firsthöhe OK Oberkante  $\begin{pmatrix} 1 \end{pmatrix}$  zwingend 0,4 Grundflächenzahl (GRZ)  $(1,2)$  Geschoßflächenzahl (GFZ) Bauweise · Baulinie · Baugrenze o Offene Bauweise  $-\cdots - -$  Baulinie Geschlossene Bauweise **b** Besondere Bauweise (s. text1. Festsetzungen) nur Einzelhäuser zulässig D nur Doppelhäuser zulässig /H nur Hausgruppen zulässig FD nur Einzel- und Doppelhäuser zulässig Flächen für den Gemeinbedarf

# Gemeinbedarfsflächen

Öffent1. Verwaltungen Schule Schule **OF** Post Schutzbauwerk **Freuerwehr** Verkehrsflächen

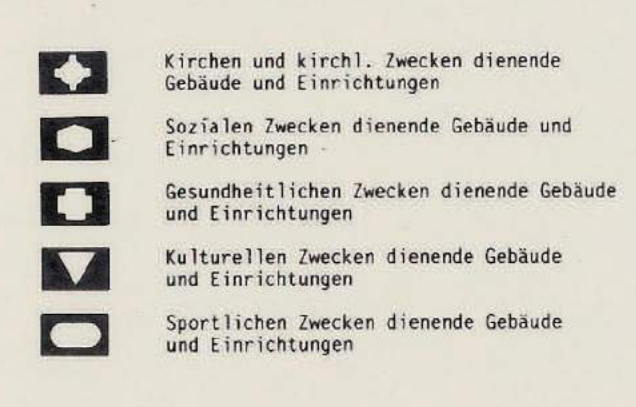

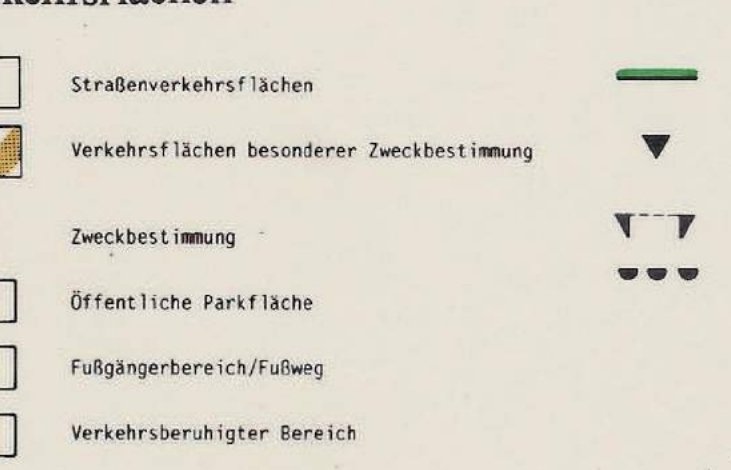

R Radweg G Straßengrün Flächen für Ver- und Entsorgungsanlagen Flächen für Versorgungsanlagen Zweckbestimmung

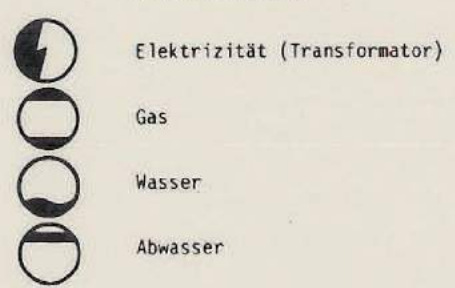

 $\cdot \cdot$  $\frac{1}{2}$ 

 $\sqrt{a}$ 

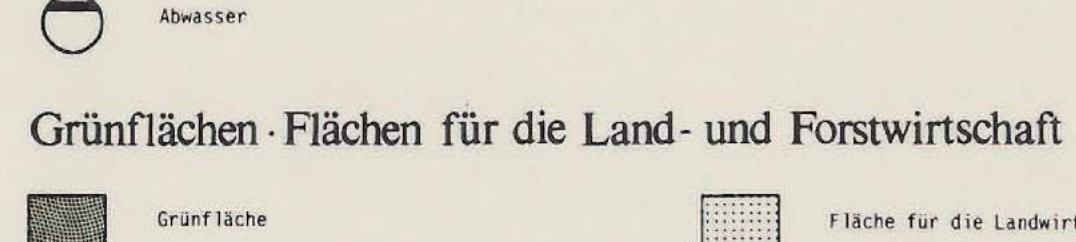

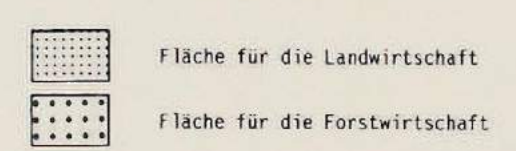

anlagen

Garagen

**SP** 

Ga

TGa

GS<sup>t</sup>

GGa

Parkanlage Dauerkleingärten Sportplatz Spielplatz

Zweckbestimmung

**De Superiorist State Services** 

Abgrenzung unterschiedlicher Nutzungen

Sonstige Planzeichen Plangebietsgrenze

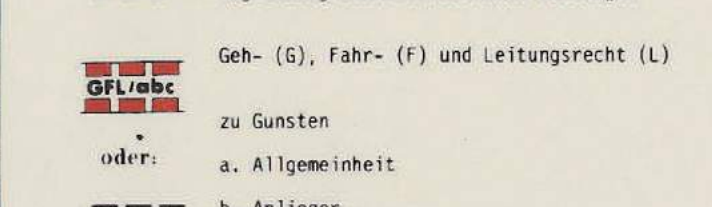

zu Gunsten GFLTabe b. Anlieger

oder: a. Allgemeinheit c. Versorgungsträger (•) Bäume zu erhalten

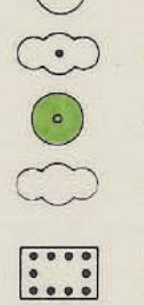

(C) Sträucher zu erhalten Bäume zu pflanzen Sträucher zu pflanzen **South State of Contract State of Contract State State State State State State State State State State State State State State State State State State State State State State State State State State State State State State** für Bepflanzung und für die Erhaltung von Bäumen und Sträuchern Umgrenzung von Flächen zur Anpflanzung von Bäumen und Sträuchern

 $\sim$  Schallschutz  $R'w = 40 dB$ mm

 $0000$ 

 $R'w = 45 dB$ 

--- Vorgeschlagene Grundstücksgrenze BF Baufläche

## Festsetzungen nach BauONW

FD Flachdach SD Satteldach RD Pultdach WD Walmdach

45° Dachneigung

+ Firstrichtung

# Nachrichtliche Übernahme

- 1. Das gesamte Plangebiet liegt im Bauschutzbereich des Verkehrsflughafens Düsseldorf (Anflugsektor 05) gemäß § 12 Luftverkehrsgesetz beträgt die zustimmungsfreie Höhe 136,0 m über NN.
- 2. Der Planbereich liegt in der Lärmschutzzone C des Flughafens Düsseldorf. Für alle nicht gekennzeichneten Gebäudeflächen ist ein Gesamtschalldamm-Maß von min. R'w = 36 dB festgesetzt.

### **Hinweise**

- 1. Sollten bei Bodenbewegungen innerhalb des Plangebietes archäologische Bodendenkmäler entdeckt werden, so sind diese dem Rhein. Amt für Bodendenkmalpflege Bonn, bzw. der unteren Denkmalbehörde -Stadt Kaarst- nach §§ 15 und 16 Denkmalschutzgesetz Nordrhein-Westfalen anzuzei-
- 2. Für den Baumbestand im Plangebiet ist die Satzung zum Schutz des Baumbestandes in der Stadt Kaarst vom 05.02.91 in der jeweils gültigen Fassung zu berücksichtigen.
- 3. Vor einer jeden Baumaßnahme ist der Schutz des Vegetationsbestandes entsprechend der DIN 18920 zu beachten.
- 4. Geh-, Fahr- und Leitungsrechte Begünstigte aus den Geh-, Fahr- und Leitungsrechten sind<br>die Eigentümer der Grundstücke der Bauflächen BF1 - BF3 sowie die nachfolgend genannten Ver- und Entsorgungsträger
- NGW (Niederrheinische Gas- und Wasserwerke)/Gas - Kreiswasserwerke Grevenbroich/Wasser RWE (Rheinisch-Westfälisches Elektrizitätswerk)/Strom - Post. Telekom/Telefon - Stadt Kaarst/Abwasserkanäle

#### Rechtsgrundlagen

BAUGESETZBUCH (BauGB) i.d.F. der Bekanntmachung vom 08.12.86 (BGB1. I S. 2253) zuletzt geändert durch EVertr. v. 31.08.90 (BGB1. II S. 889, 1122)

BAUNUTZUNGSVERORDNUNG (BauNVO) i.d.F. der Bekanntmachung vom 26.01.90 (BGBI I S. 132) PLANZEICHENVERORDNUNG (PlanZV 90) i.d.F. der Bekanntmachung vom 18.12.90 (BGB1. I Nr. 3 v.  $22.01.91)$ BAUORDNUNG FÜR DAS LAND NORDRHEIN-WESTFALEN (BauONW)

i.d.F. der Bekanntmachung vom 26.06.84 (GV NW S. 419) GEMEINDEORDNUNG FÜR DAS LAND NORDRHEINWESTFALEN (GO NW) i.d.F. der Bekanntmachung vom 13.08.84 (GV NW S. 475), zuletzt geändert durch Gesetz vom 03.04.92 (GV NW S. 124)

# **Übersichtsplan**

M 1:5000

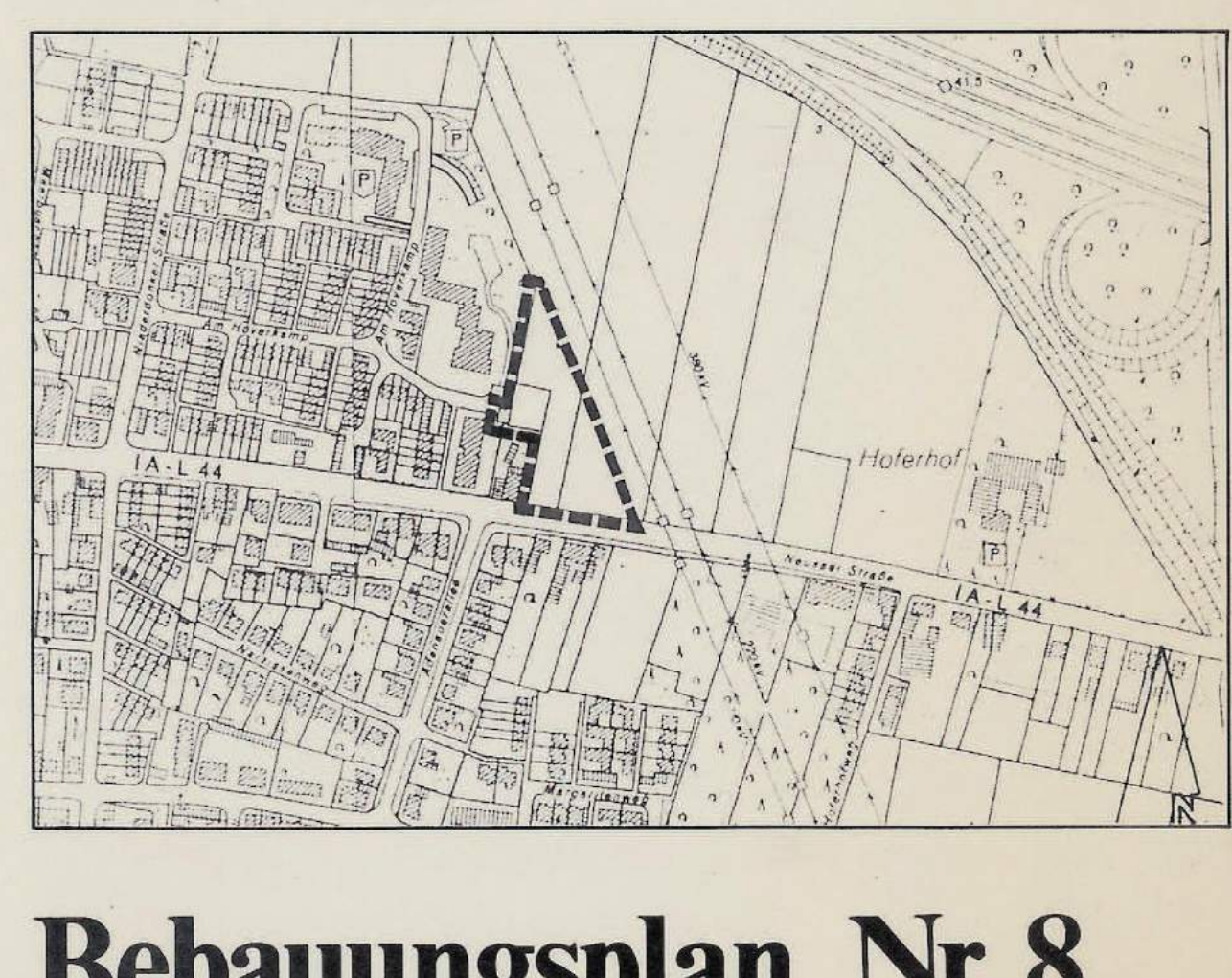

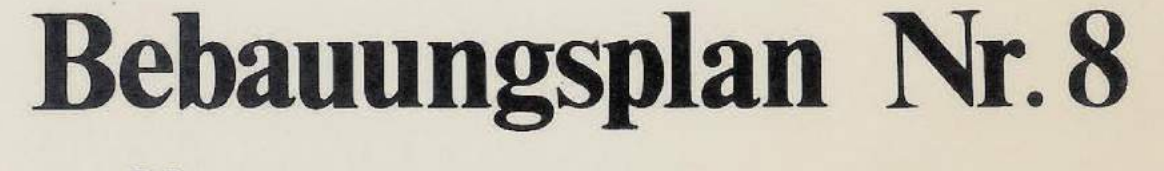

# 1. Änderung

**Am Hoverkamp** 

Gemarkung: Kaarst  $1:500$ Maßstab:

**Flur: 18** Blatt:

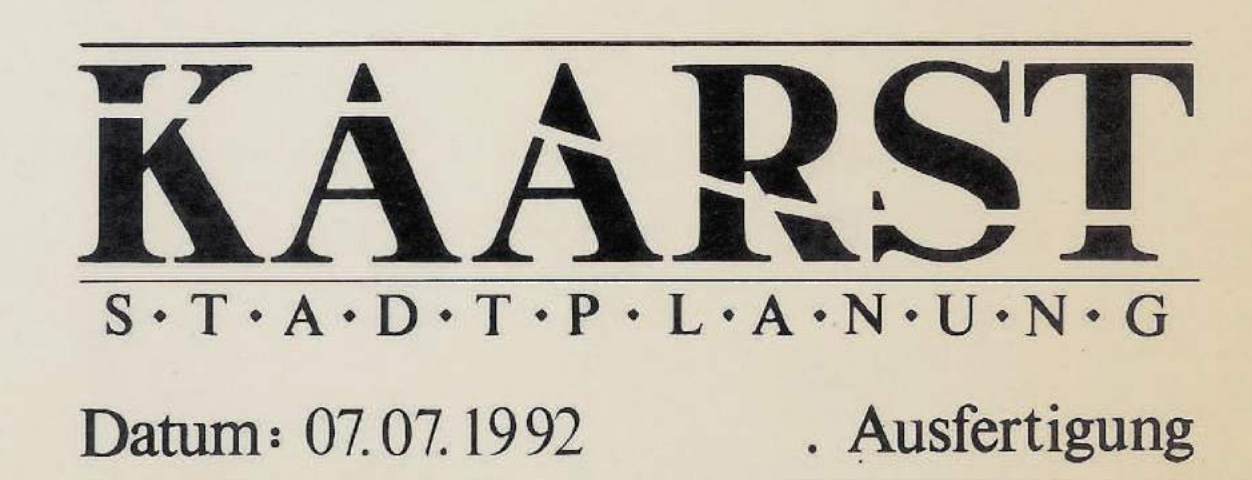

Sportlichen Zwecken dienende Gebäude<br>und Einrichtungen Straßenbegrenzungslinie

> Ein- und Ausfahrt Einfahrtbereich Bereich ohne Ein- und Ausfahrt

Umgrenzung von Flächen für Nebenanlagen,<br>Stellplätze, Garagen und Gemeinschafts-

Zweckbestimmung Stellplätze Tiefgaragen

Gemeinschaftstellplätze Gemeinschaftsgaragen GTGa Gemeinschaftstiefgaragen